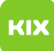

## Signaturen für funktionelle Exchange Postfächer

## 08/03/2024 03:39:38

## **FAQ Article Print**

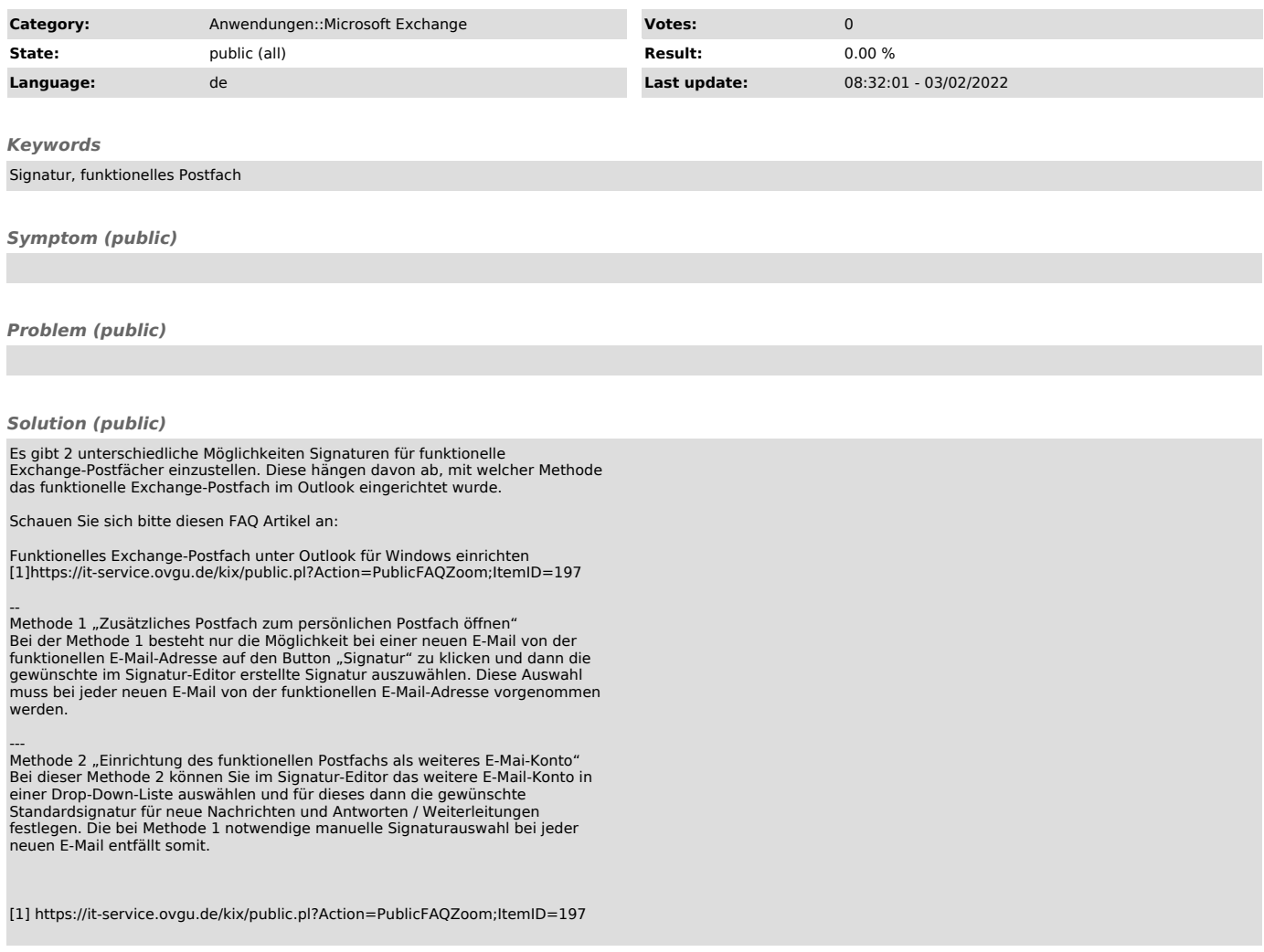